## Comparing waveforms (overlaying – 54622A scope)

Save a waveform to the screen with "∞ Persistence"

**co Persist**—infinite persistence acquires data, displaying the most recent trace in tull-bright and previously acquired waveforms in half-bright.

Clear Display—clears the display.

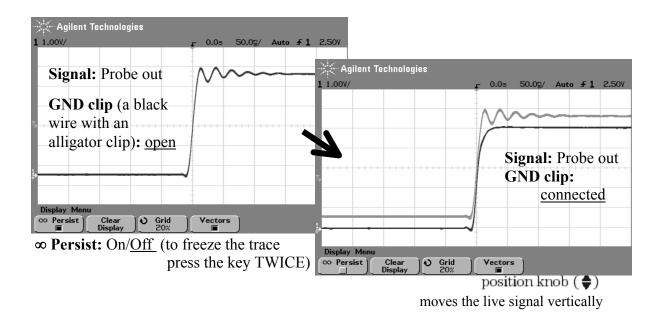

Infinite <u>persistence</u> is useful in a number of applications, including:

- Display the worst-case extremes of varying waveforms
- Capture and store waveforms
- Measure noise and jitter
- Capture events that occur infrequently

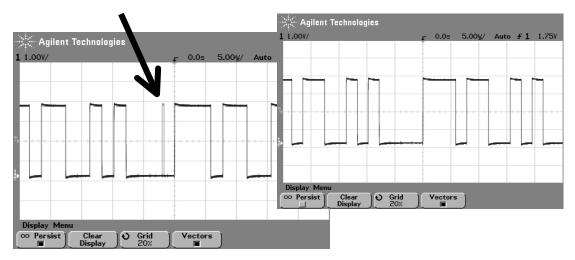